Les structures de données Les arbres (binaires)

# Arbres

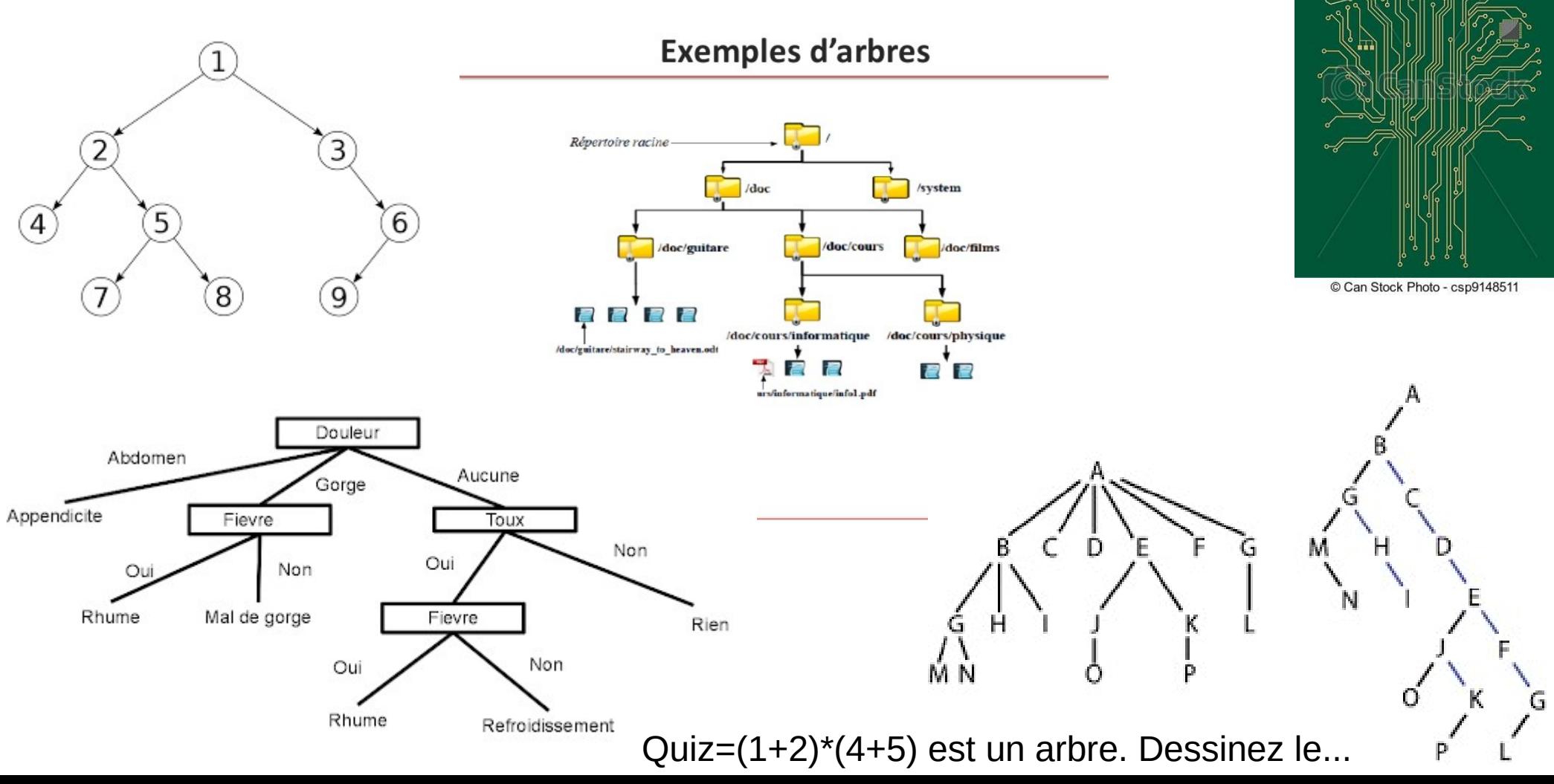

# Vocabulaire

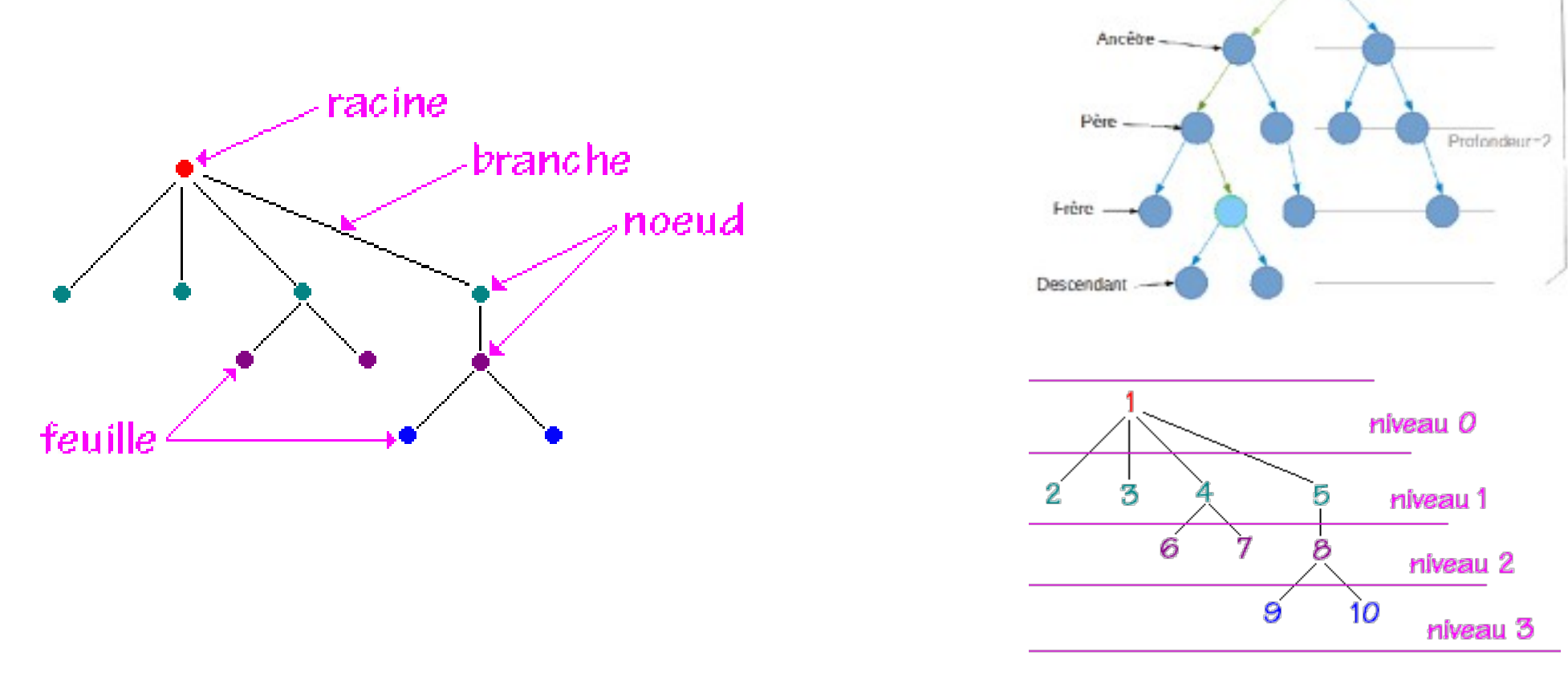

Racine

Niveaux

Hauteur=5

Quiz=Si a chaque nœud, j'ai 2 descendants (on parle des fois de fils/enfants) alors combien y a t'il de nœuds à un niveau n ? Et en tout ? Et le nombre de branches ?

# Arbres binaires

Des arbres, où chaque nœud a au plus 2 descendants.

Notez qu'un arbre vide est un arbre et donc si un descendant est un arbre vide (branche) alors le sous arbre est vide...

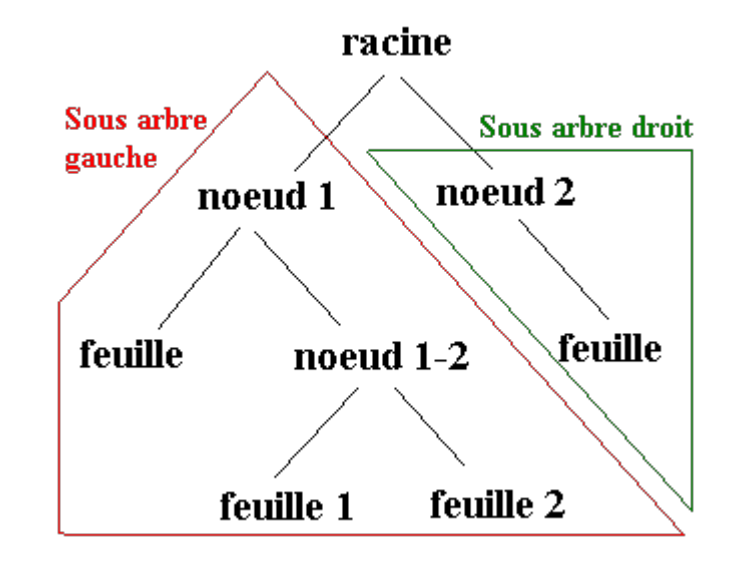

#### Et en Java ?

- Comme pour les listes, sauf qu'il y aura 2 « pointeurs », filsGauche et filsDroit (pour faire plus simple que DescendantG et D) ; 2 choix
	- Utiliser une classe intermédiaire « cellule » où l'arbre vide sera donc un arbre avec une cellule vide, c'est-àdire, **null**
	- Écriture directe (une seule et même classe) où un arbre vide sera représenté directement la valeur **null ;**  Un arbre réduit à une feuille, de contenu x, sera créé par « new Arbre(null, x, null) ». Nous choisissons cette solution pour changer de manière de faire
- Attention :

11

 $10$ 

– **Les descendants ne sont pas eux même des ascendants, on parlerais de cycles** ====>

– **Un nœud n'a qu'un unique père/ascendant** (sauf la racine qui n'a pas de père) ; Sinon, on parle de **DAG** pour Directed Acyclic Graph (Exemple « livre dont vous êtes le héros »)

> A droite, des graphes orientés (cours Ing1/L3)

 $\mathbf{A}$ 

D.

 $\overline{B}$ 

Ε

# Implantation

**null null**

#### **class** Arbre {

int contenu;

Arbre filsG, filsD;

Arbre(Arbre g, int c, Arbre d) {

fils $G = g$ ;

 $content = c$ ;

fils $D = d$ ;

}

}

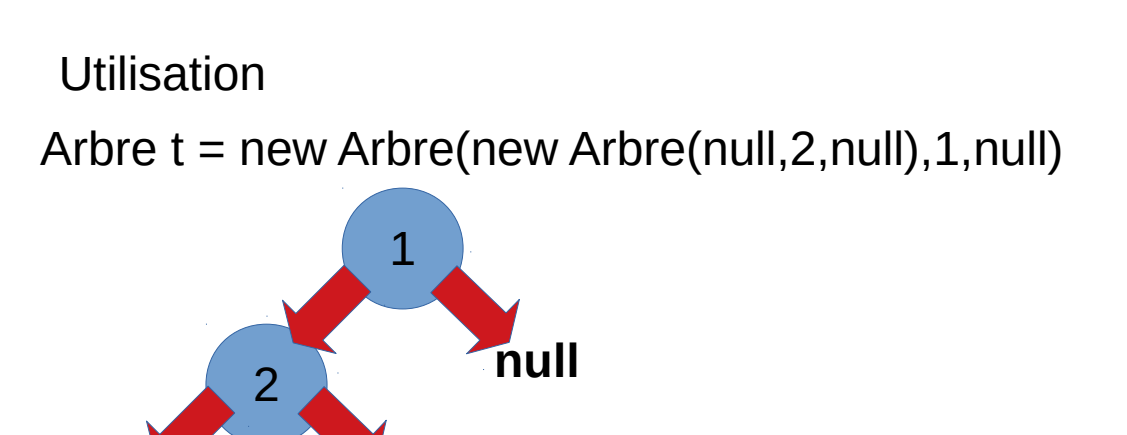

# Ok et quelles méthodes ?

- La liste peut être très longue... Quelques unes :
	- Nombre de nœuds
	- Nombre de feuilles
	- Sélection d'un sous-arbre pour un nœud donné
	- Parcours d'arbres
		- En profondeur Suffixe(filsG, filsD, noeud) ou Prefixe(nœud, filsG, filsD) ou Infixe(filsG,noeud,filsD)
		- En largeur
	- Arbres binaires de recherche

# Méthodes statiques

On peut avoir des primitives aux arbres (comme pour les piles/files) mais pour varier, définissons des méthodes statiques (i.e. en dehors de la classe ou indépendantes). Exemples :

```
static int taille(Arbre a) {
```

```
 if (a == null) return 0;
```

```
 return 1+taille(a.filsG)+taille(a.filsD);
```
}

}

**static** boolean trouver (int x, Arbre a) {

```
 if (a == null) return false ;
```

```
 if (x == a.contenu) return true;
```
**return** (trouver(x, a.filsG) || trouver(x, a.filsD)) ;

# Des parcours : profondeur/largeur

- Parcourir un arbre permet de l'afficher mais surtout d'utiliser les valeurs qui ont pu être intégrées dans un ordre particulier (voir ABR) ; Pleins d'applications (IA)
- **profondeur**(deep-first=DF Search, souvent récursif) L**argeur**(Breadth First, BFS, plutôt itératif)

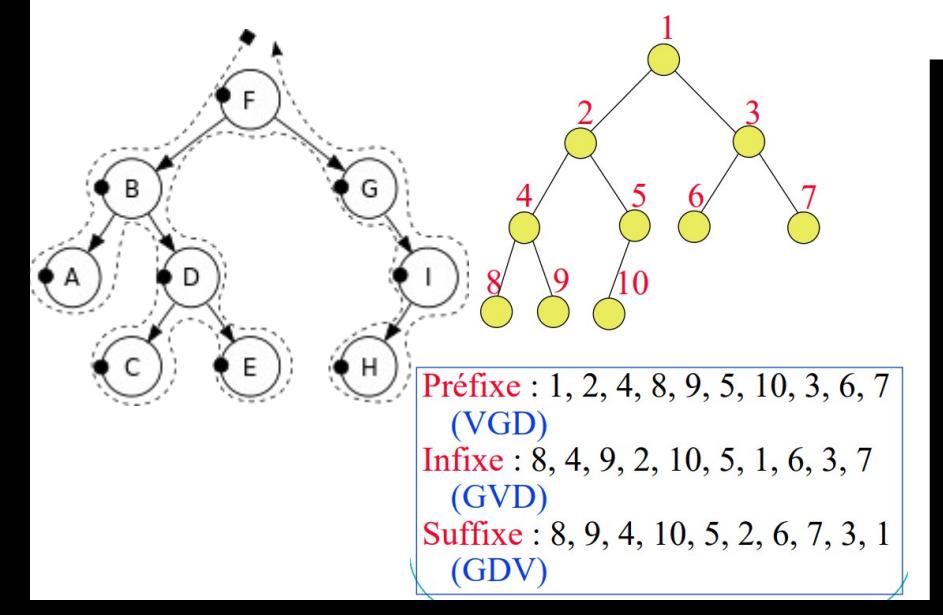

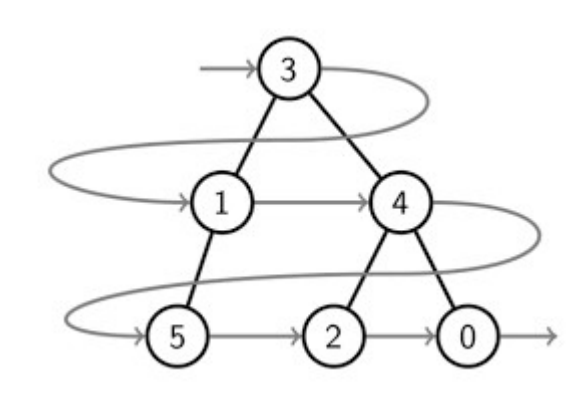

BF = 3 1 4 5 2 0

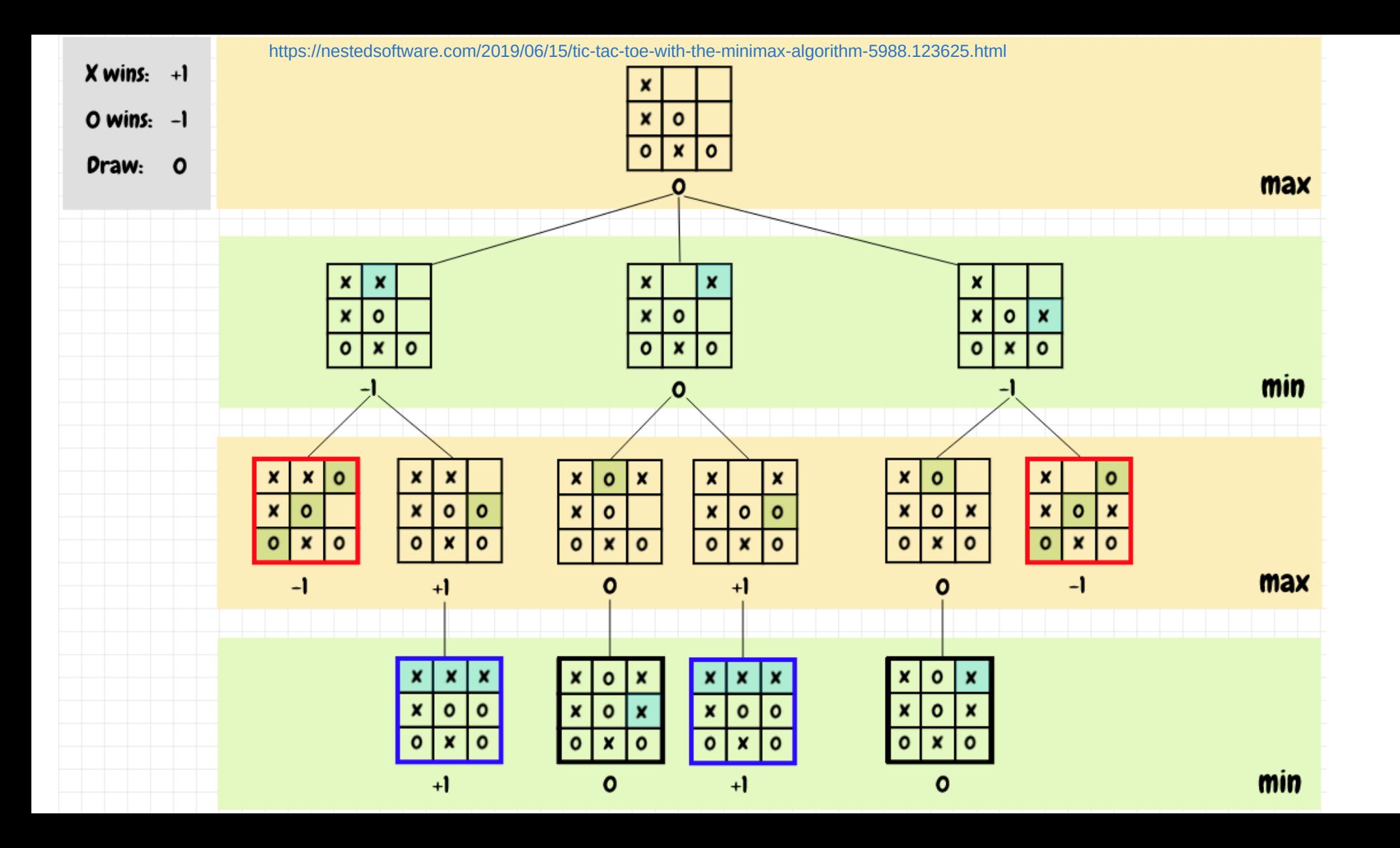

# Parcours Prefixe

• Récursif

**static** void parcoursPrefixe(Arbre a) { **if** (a == **null**) **return**; System.out.print(a.contenu + " "); parcoursPréfixe(a.filsG); parcoursPréfixe(a.filsD); }

• Itératif (impératif)

EXERCICE !!!!!!!!! (après le parcours largeur ; astuce remplacer file par pile)

Remarque : Ici, on affiche les éléments de l'arbre, mais on pourrait vouloir effectuer n' « importe quelle » action ; Il faut passer en argument une méthode à la méthode de parcours (on parle d'ordre supérieur, comme nous l'avons fais avec les flots au premier semestre) ; Voir TP !

### Parcours en largeur

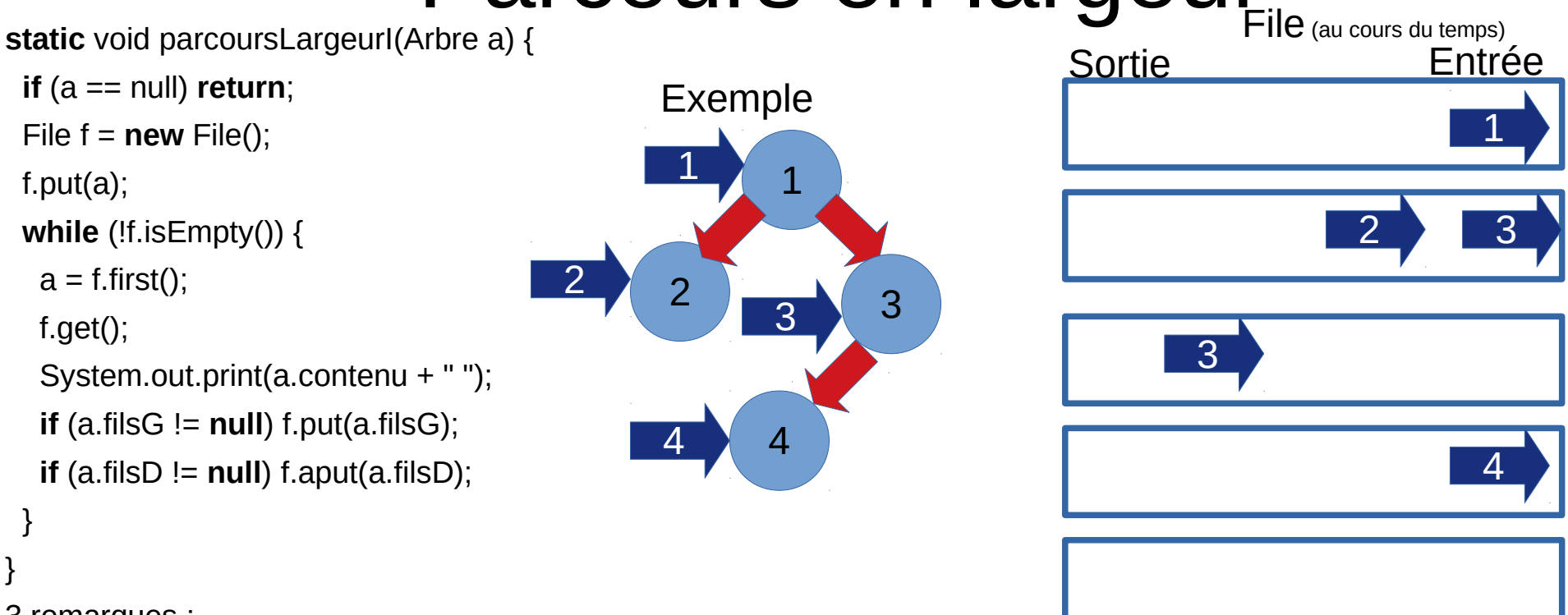

#### • 3 remarques :

- Le parcours en largeur en récursif n'est pas élégant, on doit avoir avoir une file et donc ce n'est plus très déclaratif (code==equation)
- Ici, il faut une file d'arbre… mais nous avons une file de « int ». Il faut reprendre le code pour avoir des arbres à la place des **int**… Le code restera similaire… Donc comment faire pour avoir qu'un unique code pour des files d'**int** et d'arbre polymorphisme objet (L2) ou généricité ⇒ polymorphisme objet (L2) ou généricité (à la Ocaml/Haskell=polymorphisme paramétrique, fin L2, Ing1/L3). Ce n'est pas compliqué mais il y a des subtilités…
- Quand on met l'arbre « a » (ou a.filsG/D) dans la file, on ne met pas directement TOUT le sous-arbre mais l'objet, donc un pointeur (qui point vers la cellule, pointeurs représentés ici par les flèches bleues numérotées)

# Solution parcours prefixe

**static** void parcoursPrefixeIteratif(Arbre a) {

```
 if (a == null) return;
```

```
Stack p = new Stack();
```
p.push(a);

```
 while (!p.isEmpty()) {
```

```
a = p.top();
```
p.pop();

}

}

```
 System.out.print(a.contenu + " ");
```

```
if (a.filsD != null) p.push(a.filsD);
```

```
if (a.filsG != null) p.push(a.filsG);
```
# Arbre binaire de recherche

- Très bien expliquer dans
	- <http://gallium.inria.fr/~maranget/X/421/poly/arbre-bin.html>
	- Un arbre binaire **A** est un arbre binaire de recherche si, pour tout nœud **N** de **A**, les contenus des nœuds du sous-arbre gauche de **N** sont strictement inférieurs au contenu de **N**, et que les contenus des nœuds du sous-arbre droit de **N** sont strictement supérieurs au contenu de **N**
- Manipulation
	- Rechercher si présent (idée==comme un dictionnaire, si on recherche « x », on compare au contenu du nœud et on peut alors savoir s'il faut continuer dans filsG ou filsD)
	- Insérer x == comme pour rechercher, on descend dans l'arbre en respectant l'ordre puis on insère x en tant que nouvelle feuille

6

- Supprimer un élément
	- Facile s'il faut supprimer 13...
	- Plus difficile en général car si dans cet exemple, il faille supprimer « 3 » on perd un nœud alors qu'il y a 2 fils… un nœud doit remonter pour remplacer « 3 » (le plus petit des plus grand typiquement)
	- Il faut donc beaucoup jouer avec les pointeurs, plutôt niveau L2...
- Il existe aussi les arbres équilibrés, AVL, rouge-noir, Fibonacci, B-tree, *etc.*